MALMÖ

### Kyrkorådet Protokoll 2023-12-04

Plats: Husie församlingshem, Klågerupsvägen 254, 212 32 Malmö Tid: 13.00–17.37

#### Ledamöter

Per Håkansson, ordförande, närvarande Helén Persson, vice ordförande, närvarande Patrik Lindqvist, frånvarande Carina Nilsson, närvarande Lotti Ryberg Welander, närvarande Mats Högelius, närvarande Ingrid Petersson, närvarande Camilla Andersson, närvarande Nichlas Holmgren Gellersten, närvarande Marcus Romedahl, närvarande Gunilla Hallonsten, kyrkoherde, närvarande

### Ersättare

Torleif Stenberg, närvarande, tjänstgörande Gunilla Bengtsson, närvarande Elisabet Holmstedt, närvarande John Cristiansson, närvarande Fredrik Hinton, närvarande Lisbeth Persson Ekström, närvarande fram till under § 227 (klockan 16.50) Leif Aruhn Solén, närvarande fram till under § 224 (klockan 16.31)

### Övriga

Bengt Persson, begravningsombud, frånvarande Camilla Berkesten Hägglund, KPMG, närvarande under § 214 Peter Nilsson, KPMG, närvarande under § 214 Hans Utter, MAGNACON, närvarande under § 214

#### **Tiänstemän**

Mattias Olsson, sekreterare, närvarande Torgny Werger, konsult, närvarande Daniel Smith, IT-enheten, närvarande under § 213 Lena Winbladh, fastighet, närvarande under §§ 214, 223-224 Erika Kvist, kyrkogård, närvarande under § 216 Henrik Nilsson, ekonomi, närvarande under §§ 220 - 222 Åsa Rönngard, HR, närvarande under § 226 Lis Carlander, kyrkoherdefunktionen, närvarande under § 227 Anna Krahner, kyrkoherdefunktionen, närvarande under § 229 Albin Tanke, kyrkoherdefunktionen, närvarande under §§ 230 – 233 Sophie Giescke Linné, kommunikation, närvarande genom ljudöverföring under § 233

### Underskrifter §§ 208 - 233 Digitalt; se sista sidan.

Meddelande om att protokollet justerats 2023-12- finns anslaget på pastoratets anslagstavla, betygar på tjänstens vägnar

Underskrift

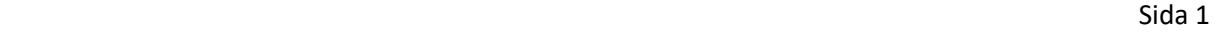

MALMÖ

#### Kyrkorådet Protokoll 2023-12-04

Sida 2

### § 208 Sammanträdets öppnande

Sammanträdet inleds med psalm. Kyrkoherden håller andakt och leder kyrkorådet i bön. Ordföranden öppnar sammanträdet.

### § 209 Val av justeringsperson

Till att jämte ordförande justera dagens protokoll utses Nichlas Holmgren Gellersten. Protokollet justeras om 14 dagar, dvs. den 18 december 2023.

### § 210 Godkännande av dagordning

Dagordningen godkänns efter vissa justeringar.

Punkten 6, kyrkofullmäktiges protokoll 2023-11-07, utgår och tidigare anmält ärende SAMgruppen rapport till punkt 27 utgår.

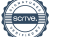

MALMÖ

Kyrkorådet Protokoll 2023-12-04

Sida 3

#### § 211 Kyrkorådets arbetsutskotts protokoll 2023-10-09, 2023-11-09 och 2023-11-20

Ordförande Per Håkansson informerar kyrkorådet om att det skett ett språkligt misstag i protokollet från kyrkorådets arbetsutskott 2023-11-20. Detta under § 242 i paragrafens näst sista stycke som inleds med "Arbetsutskottet konstaterar att om […]" – där det står om ska det stå de; meningen ska alltså vara "Arbetsutskottet konstaterar att de […]".

Kyrkorådets beslut Kyrkorådet beslutar att lägga informationen till handlingarna.

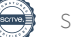

MALMÖ

### Kyrkorådet Protokoll 2023-12-04

 Sida 4 § 212 Kyrkorådets protokoll 2023-10-16 och 2023-11-09

#### Kyrkorådets beslut

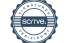

MALMÖ

### Kyrkorådet Protokoll 2023-12-04

### § 213 IT – cyberangrepp på Svenska kyrkan

Torsdagen den 23 november drabbades Svenska kyrkan av ett cyberangrepp. Sedan angreppet pågår arbetet med att analysera vad som har hänt och att minimera skadeverkningar.

Detta har skett både på nationell nivå, som gjort polisanmälan samt anmälan till IMY (integritetsskyddsmyndigheten), så väl som på lokal nivå i Svenska kyrkan Malmö.

Daniel Smith föredrar ärendet.

Kyrkorådets beslut

Kyrkorådet beslutar att tacka för informationen.

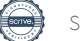

MALMÖ

### Kyrkorådet Protokoll 2023-12-04

### § 214 Utveckling av fastigheter

Ärende om att ombilda S:t Petri församlingshus till hyreslägenheter samt att utreda liknande alternativ för Johannes församlingshus och förutvarande Caroli församlingshus.

Företrädare för KPMG föredrar ärendet.

Ingrid Petersson yrkar att punkt 3 på sidan 11 angående Petri kammare utgår, samt att "i fastigheten eller" i sista punkten på sidan 11 utgår.

Ordförande ställer proposition på yrkandena och finner att de bifallits.

Efter diskussion sker ytterligare revideringar i KPMG:s dokument och i barnkonsekvensanalysen.

Per Håkansson föreslår att kyrkorådet beslutar att det reviderade beslutsunderlaget från KPMG godkännes som underlag för att skickas ut till kyrkofullmäktiges ledamöter inför informationsmötet 15 december, samt att förklara denna paragraf omedelbart justerad

### Kyrkorådets beslut

#### Kyrkorådet beslutar

att det reviderade beslutsunderlaget från KPMG godkännes som underlag för att skickas ut till kyrkofullmäktiges ledamöter inför informationsmötet den 15 december, samt

att förklara denna paragraf omedelbart justerad.

Nichlas Holmgren Gellersten gör en protokollsanteckning.

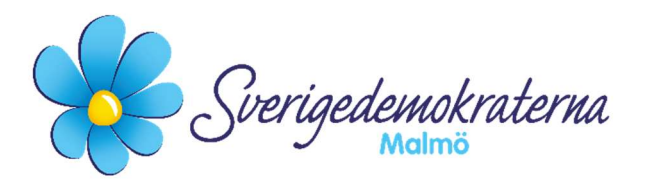

Sida 7

## Protokollsanteckning

Kyrkorådet Ärendenummer: § 214

### Fastighet - Utveckling av fastigheter

Kyrkorådet tar idag beslut om att översända ett reviderat beslutsunderlag från KPMG till kyrkofullmäktige.

Vi ser det som välkommet att synpunkter har inhämtats och att svar har preciserats, men vi ser däremot med viss tveksamhet på delar av den inriktningen som föreslås. Vår nomineringsgrupp kommer att diskutera underlaget för vidare beredning och återkommer med vårt ställningstagande i kyrkofullmäktige.

Med anledning av ovanstående avlämnar Sverigedemokraterna denna protokollsanteckning.

### För Sverigedemokraterna Malmö

Nichlas Holmgren Gellersten

Nichlas Holmgren Gellersten (SD)

2023-12-04

MALMÖ

### Kyrkorådet Protokoll 2023-12-04

### § 215 Delegationsprotokoll

### Kyrkorådets beslut

Kyrkorådet beslutar Att lägga informationen till handlingarna.

MALMÖ

### Kyrkorådet Protokoll 2023-12-04

#### Sida 9 § 216 Kyrkogårdsberedningens protokoll 2023-10-26

Erika Kvist föredrar ärendet.

Kyrkorådets beslut

MALMÖ

### Kyrkorådet Protokoll 2023-12-04

### § 217 Kyrkoherden informerar

Skriftlig rapport från verksamheter och församlingar.

### Kyrkorådets beslut

Kyrkorådet beslutar att lägga informationen till handlingarna.

MALMÖ

### Kyrkorådet Protokoll 2023-12-04

### § 218 Meddelande från Lunds stift

Lunds stift har meddelat beslut angående behörighetsprövningar.

Per Håkansson föredrar ärendet.

### Kyrkorådets beslut

Kyrkorådet beslutar att lägga informationen till handlingarna.

MALMÖ

#### Kyrkorådet Protokoll 2023-12-04

Sida 12

### § 219 Kontraktsprostvisitation – tidplan genomförande

Församlingsherdarna har i uppdrag att se till att arkivförteckningar för 2014-2023 finns och avslutas, det ska vara klart till 31 maj 2024.

Från 1 januari 2024 går vi över till verksamhetbaserad arkivredovisning vilket både assistenter och församlingsherdar utbildats i under hösten 2023.

Församlingsherdarna har även i uppdrag att se till att arkiven för de 16 församlingarna är korrekt förtecknade och avslutade och det som ska skickas till stadsarkivet är inskickat dit, senast 31 maj 2024.

Församlingsherdarna har i uppdrag att se till att Sacer är uppdaterat senast 31 maj 2024.

Församlingsherdarna, för Mariakyrkan är det församlingsherden i Sankt Johannes församling, har i uppdrag att se till att, där det behövs, det görs en plan för att ordna förvaring av inventarier, och laga eventuella inventarier i behov av lagning, så som det beskrivs i protokollet senast den 31 maj 2024.

För de kyrkor eller kapell där det finns anmärkning på kyrkans klimat, eller annan fastighetsrelaterad anmärkning, har ansvarig församlingsherde att tillsammans med fastighetschefen göra en plan för hur detta ska åtgärdas senast den 31 maj 2024.

Församlingsherdarna har i uppdrag att upprätta kris- och beredskapsplan för respektive församling senast 31 januari 2024, förutom för Fosie församling där sådan redan finns.

Kyrkogårdschef Erika Kvist har i uppdrag att uppdatera arkivbeskrivning för Kyrkogårdsförvaltningen senast 31 maj 2024 ska det vara klart. Public 360 införs 20240101 för diarieföring i hela Svenska kyrkan Malmö, utbildning i systemet har skett under hösten 2023.

Ekonomichef har i uppdrag att se till att de ekonomihandlingar som ska vara utskrivna, förtecknade och arkiverade enligt protokollet blir det senast 30 maj 2024.

Kyrkoherden har i uppdrag att se till att delegationsordning ska vara klar för antagande senast vid Kyrkorådets sammanträde i februari 2024

Kyrkorådets beslut

MALMÖ

Kyrkorådet Protokoll 2023-12-04

### § 220 Tertialrapport 2 samt uppdaterad 10-årsprognos

Svenska kyrkan i Malmö har verksamhet- och ekonomiuppföljning 2 gånger per år samt årsbokslut. Uppföljningen sker per april och per augusti.

Tertialuppföljningen ges till kyrkorådet. Tertialuppföljningen består av verksamhet, ekonomi samt investering.

En gång per år uppdateras 10-årsprognosen avseende Svenska kyrkan i Malmö. Uppdateringen sker efter SKR:s skatteunderlagsprognos på hösten.

Henrik Nilsson föredrar ärendet.

Av § 244 i kyrkorådets arbetsutskotts protokoll från den 20 november 2023 framgår bl.a. följande.

Arbetsutskottet föreslår att kyrkorådet lägger informationen till handlingarna.

Kyrkorådets beslut

MALMÖ

Kyrkorådet Protokoll 2023-12-04

### § 221 Likviditets- och finansrapport

Henrik Nilsson föredrar ärendet.

Av § 245 i kyrkorådets arbetsutskotts protokoll från den 20 november 2023 framgår bl.a. följande.

Arbetsutskottet föreslår att kyrkorådet lägger informationen till handlingarna.

Kyrkorådets beslut

MALMÖ

### Kyrkorådet Protokoll 2023-12-04

#### Sida 15 § 222 Tidplan för budgetdirektiv 2025 med plan för 2026 och 2027

Tidplan för budgetdirektiv för budget 2025 samt planen för 2026 och 2027.

Henrik Nilsson föredrar ärendet.

Viss diskussion förs kring tidpunkten för när de beslutande organens möten hålls och synpunkter på detta lämnas.

Kyrkorådets beslut

MALMÖ

### Kyrkorådet Protokoll 2023-12-04

### § 223 Fastighetsberedningens protokoll

Tre protokoll från fastighetsberedningen (2023-10-12, 2023-10-25 och 2023-11-06) föredras av Carina Nilsson.

### Kyrkorådets beslut

Kyrkorådet beslutar att lägga informationen till handlingarna.

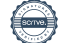

MALMÖ

### Kyrkorådet Protokoll 2023-12-04

### § 224 Hyresnämnden, Stadsmissionen

Lena Winbladh föredrar ärendet.

Hon redovisar hur samtalet med Stadsmissionen onsdagen den 15 november 2023 gick i förhållande till Hyresnämndens förväntningar på svar.

Av § 241 i kyrkorådets arbetsutskotts protokoll från den 20 november 2023 framgår bl.a. följande.

Arbetsutskottet föreslår att kyrkorådet lägger informationen till handlingarna.

Kyrkorådets beslut

MALMÖ

### Kyrkorådet Protokoll 2023-12-04

#### Sida 18 § 225 Träffar mellan kyrkorådet och församlingsråden samt kyrkorådets arbetsutskott och församlingsrådens arbetsutskott

Under 2024 planeras nya möten mellan kyrkorådet och de olika församlingsråden. Detta med syfte att stärka relationerna och den gemensamma förståelsen av det övergripande uppdraget som förtroendevalda i Malmö.

Per Håkansson föredrar ärendet.

Av § 250 i kyrkorådets arbetsutskotts protokoll från den 20 november 2023 framgår bl.a. följande.

Arbetsutskottet föreslår att kyrkorådet lägger informationen till handlingarna.

Kyrkorådets beslut

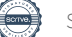

MALMÖ

### Kyrkorådet Protokoll 2023-12-04

### § 226 Delegationsordningen

Ärende rörande uppdaterad delegationsordning för Malmö pastorat.

Åsa Rönngard föredrar ärendet.

Viss diskussion förs.

Av § 243 i kyrkorådets arbetsutskotts protokoll från den 20 november 2023 framgår bl.a. följande.

Arbetsutskottet föreslår att kyrkorådet beslutar att fastställa en reviderad delegationsordning.

Per Håkansson föreslår att ärendet återremitteras till kyrkorådets arbetsutskott för förnyad beredning.

Kyrkorådets beslut

Kyrkorådet beslutar att återremittera ärendet till kyrkorådets arbetsutskott för förnyad beredning.

MALMÖ

Kyrkorådet Protokoll 2023-12-04

### § 227 Rapport om säkerhetsutbildningen

Under oktober och november 2023 har samtliga medarbetare erbjudits en utbildning i säkerhetstänkande av Scutus Security och de flesta medarbetare har gått den. En uppföljande utbildning är planerad att ske under november för de som missat utbildningen.

Utbildningen har lett till en ökad medvetenhet hos medarbetarna när det gäller säkerhet och att det är viktigt att i förväg tänka igenom också säkerhetsaspekter vid olika arrangemang.

Det tas fram checklistor att användas inför att genomförandet av olika arrangemang.

Med anledning av det höjda säkerhetsläget kommer vi under helgerna i december ha tillgång till extra säkerhetspersonal i Svenska kyrkan Malmö.

Lis Carlander föredrar ärendet.

Av § 247 i kyrkorådets arbetsutskotts protokoll från den 20 november 2023 framgår bl.a. följande.

Arbetsutskottet föreslår att kyrkorådet lägger informationen till handlingarna.

Kyrkorådets beslut

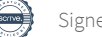

MALMÖ

### Kyrkorådet Protokoll 2023-12-04

### § 228 Skrivelse från Göran Malmberg

Göran Malmberg har inkommit med skrivelse till kyrkorådet.

Av § 252 i kyrkorådets arbetsutskotts protokoll från den 20 november 2023 framgår bl.a. följande.

Arbetsutskottet föreslår att kyrkorådet lägger skrivelsen till handlingarna.

Kyrkorådets beslut

Kyrkorådet beslutar att lägga skrivelsen till handlingarna.

MALMÖ

Kyrkorådet Protokoll 2023-12-04

### § 229 Hållbarhetsmål

I arbetet med att driva Svenska kyrkan Malmös miljödiplomeringsarbete framåt har nya och uppdaterade hållbarhetsmål tagits fram.

Hållbarhetsmålen är vägledande i pastoratets hållbarhetsarbete framåt och ersätter de gamla målen som togs fram 2020.

Hållbarhetsmålen ska gälla till 2030, men ska årligen ses över.

Målen är i linje med Svenska kyrkans färdplan för klimatet där övergripande nationella mål tagits fram i arbetet med att nå klimatneutralitet, bidra till värderingsförändring och ha klimaträttvisa i fokus.

När de övergripande målen antagits av kyrkorådet ska målen brytas ned i delmål. Delmålen tas fram av verksamhetsstöd, församlingarna och kyrkogårdsförvaltningen.

Anna Krahner föredrar ärendet.

Av § 449 i kyrkorådets arbetsutskotts protokoll från den 20 november 2023 framgår bl.a. följande.

Kyrkorådets arbetsutskott föreslår kyrkorådet besluta

att fastställa hållbarhetsmålen att gälla fr. o. m. 2024-01-01

Viss diskussion förs.

Nichlas Holmgren Gellersten yrkar avslag på arbetsutskottets förslag.

Ordförande Per Håkansson ställer Nichlas Holmgren Gellersten yrkande mot arbetsutskottets förslag.

Ordförande finner att kyrkorådet beslutar enligt kyrkorådets arbetsutskotts förslag.

#### Kyrkorådets beslut

Kyrkorådet beslutar att fastställa hållbarhetsmålen att gälla fr. o. m. 2024-01-01, se bilaga 1 (dock ej delmålen).

Nichlas Holmgren Gellersten reserverar sig skriftligen, se bilaga 2.

MALMÖ

### Kyrkorådet Protokoll 2023-12-04

§ 230 Storsamling för kyrkorådet och församlingsråden

Sida 23

Det planeras en ny storsamling som är gemensam för alla församlingsråd och för kyrkorådet lördagen den 10 februari 2024.

Syftet med storsamlingen är fördjupningsarbete i det prioriterade utvecklingsområdet: barn och unga. Syftet är också att utöka den gemensamma förståelsen, gemensam samvaro samt uppmuntran i uppdraget.

Albin Tanke föredrar ärendet.

Av § 251 i kyrkorådets arbetsutskotts protokoll från den 20 november 2023 framgår bl.a. följande.

Arbetsutskottet föreslår att kyrkorådet lägger informationen till handlingarna.

Viss diskussion förs och vissa påpekanden görs.

Kyrkorådets beslut

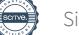

MALMÖ

### Kyrkorådet Protokoll 2023-12-04

### § 231 Informations från länsstyrelsen

Det har inkommit information från länsstyrelsen angående de kyrkliga kulturminnena inklusive begravningsplatser.

Mattias Olsson föredrar ärendet.

Kyrkorådets beslut

Kyrkorådet beslutar att lägga informationen till handlingarna.

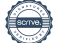

MALMÖ

#### Kyrkorådet Protokoll 2023-12-04

### § 232 Trovärdigt

Svenska kyrkan Malmö kommer genomföra en kampanj under 2024 i Sydsvenskans kanaler, både digitalt och i print. Med start i slutet av januari 2024. En gång per månad publiceras en redaktionell nativeannons i Sydsvenskan, både digitalt och i print (12 artiklar). Utöver det kommer två fysiska inbladningar, en på våren och en på hösten i Lokaltidningen (print) och digitalt i Sydsvenskan. Svenska kyrkan Malmö kommer följa upp nativeannonserna både på webb och i sociala medier för att få en så stor spridning som möjligt av Trovärdigt.

Syftet är:

- Att få Malmös invånare att upptäcka Svenska kyrkan i Malmö.
- Att visa att vi är en tydlig röst och därmed lyfta det vi tycker är viktigt och aktuellt.
- Att vara kyrka i Malmö genom att väcka nyfikenhet, vara folkbildande och lyfta samhällsfrågor.

Sophie Giescke Linné föredrar ärendet.

Viss diskussion förs och vissa frågor ställs.

Kyrkorådets beslut

Kyrkorådet beslutar att lägga informationen till handlingarna.

MALMÖ

Kyrkorådet Protokoll 2023-12-04

§ 233 Sammanträdet avslutas

Ordföranden förklarar sammanträdet avslutat klockan 17.37.

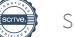

### Verifikat

Transaktion 09222115557506971316

### Dokument

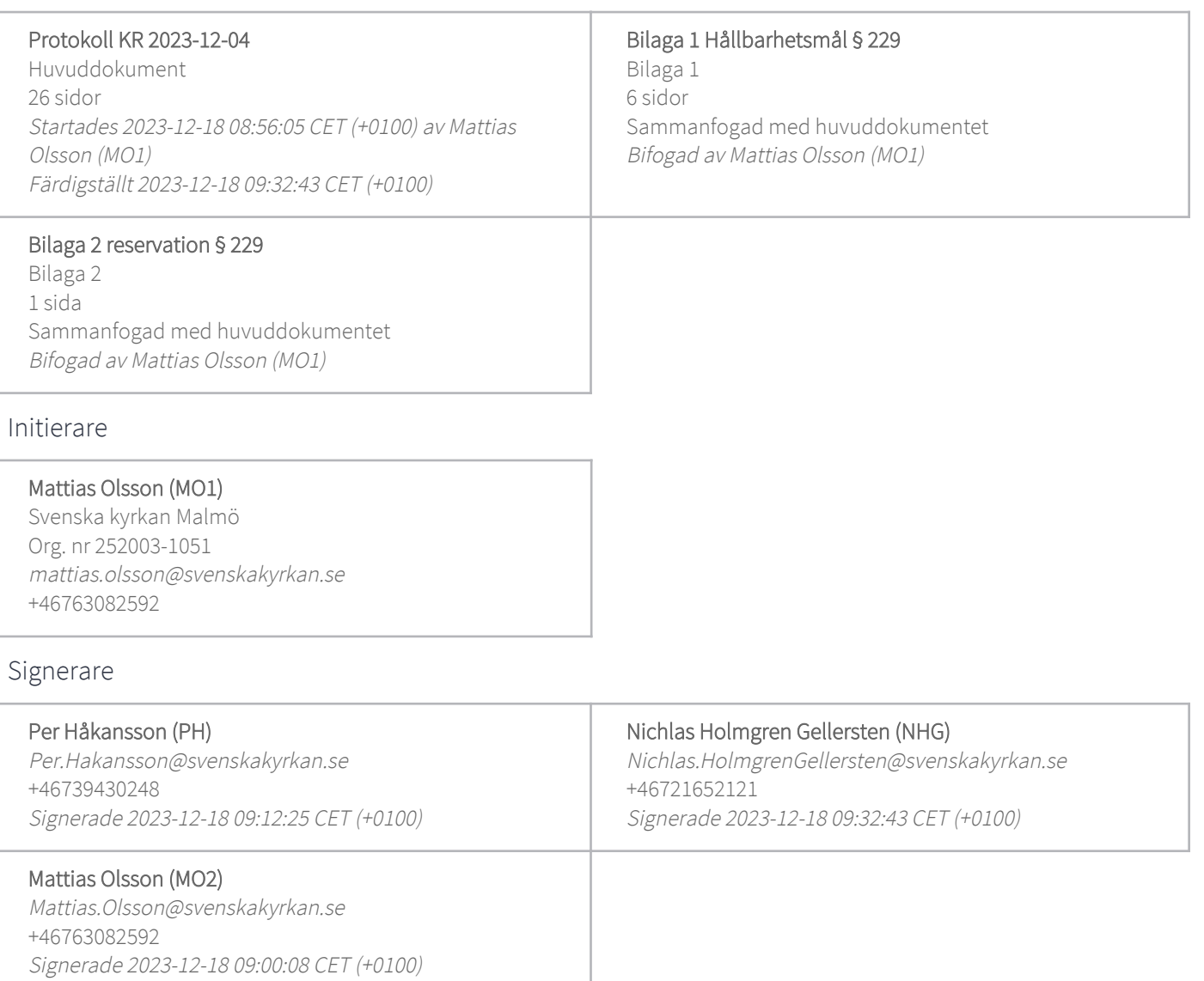

Detta verifikat är utfärdat av Scrive. Information i kursiv stil är säkert verifierad av Scrive. Se de dolda bilagorna för mer information/bevis om detta dokument. Använd en PDF-läsare som t ex Adobe Reader som kan visa dolda bilagor för att se bilagorna. Observera att om dokumentet skrivs ut kan inte integriteten i papperskopian bevisas enligt nedan och att en vanlig papperutskrift saknar innehållet i de dolda bilagorna. Den digitala signaturen (elektroniska förseglingen) säkerställer att integriteten av detta dokument, inklusive de dolda bilagorna, kan bevisas matematiskt och oberoende av Scrive. För er bekvämlighet tillhandahåller Scrive även en tjänst för att kontrollera dokumentets integritet automatiskt på: https://scrive.com/verify

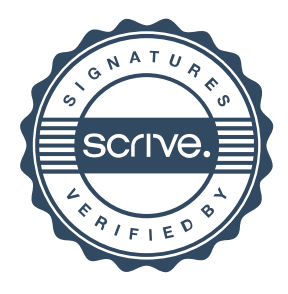

### Hållbarhetsmål

För att driva Svenska kyrkan Malmös hållbarhetsarbete framåt har nya och uppdaterade hållbarhetsmål tagits fram. Hållbarhetsmålen visar Malmö pastorats riktning i hållbarhetsarbetet och ersätter de gamla målen som togs fram 2020. Hållbarhetsmålen ska gälla till 2030 och varje år ska en översyn av målen göras.

Hållbarhetsmålen är en del av;

- Svenska kyrkans färdplan för klimatet där övergripande nationella mål tagits fram i arbetet  $\bullet$ med att nå klimatneutralitet, bidra till värderingsförändring och ha klimaträttvisa i fokus.
- Driva Svenska kyrkan Malmös miljödiplomeringsarbete framåt.  $\bullet$
- Svenska kyrkan Malmös församlingsinstruktion där hållbarhet är ett prioriterat område.  $\bullet$

Efter att de övergripande målen antagits av kyrkorådet ska målen brytas ned i delmål. Delmål ska formuleras av församlingarna, kyrkogårdsförvaltningen och verksamhetsstöd och ska gälla 2024 -2027, vilket är i enighet med Svenska kyrkans färdplan för klimatets etappmål. Hållbarhetsstrategen kan ge stöd i formulering av delmål, men det är församlingarna, kyrkogårdsförvaltningen och verksamhetsstöd som själva formulerar och beslutar om delmålen.

Totalt har åtta övergripande mål formulerats där "Kompetens och ledarskap" är ett nytt målområde. Kompetens och ledarskap är en viktig grund för att driva hållbarhetsarbetet framåt och synliggöra hållbarhetsarbetet i bland annat verksamhetsplanering, målprocesser och att frågorna finns med på APT/pastoraler.

För att tydliggöra hur målen kan brytas ned i delmål ges förslag på delmål. Delmålen ska inte beslutas av kyrkorådet, utan är endast med för att förtydliga processen.

### Målområde 1: Kompetens och ledarskap

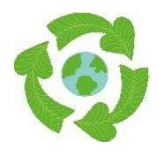

Övergripande mål: Svenska kyrkan Malmös hållbarhetsarbete präglas av stor kunskap, brett engagemang och ett tydligt ledarskap. Alla tar ansvar för att driva hållbarhetsarbetet framåt och viktiga steg i hållbarhetsarbetet kommuniceras på ett transparent sätt.

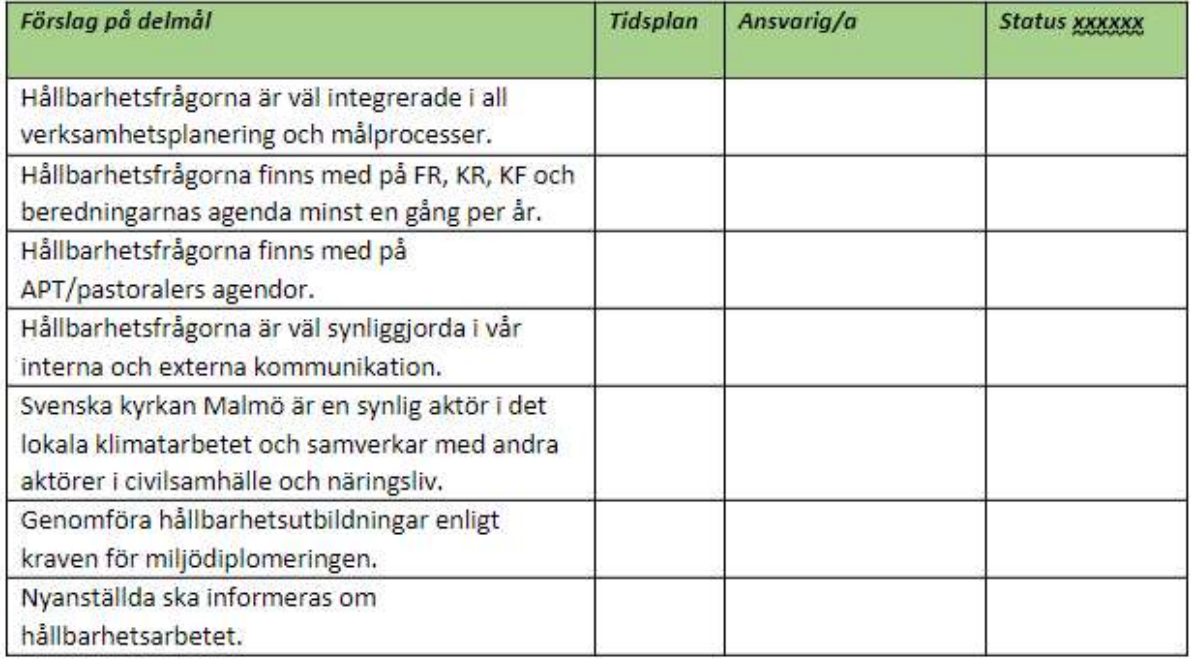

### Målområde 2: Pastoral verksamhet

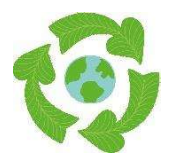

Övergripande mål: Svenska kyrkan Malmös arbete med gudstjänster, diakoni, undervisning och mission genomsyras av ett hållbarhetsperspektiv, samt uppmärksammar helandets och hoppets kraft.

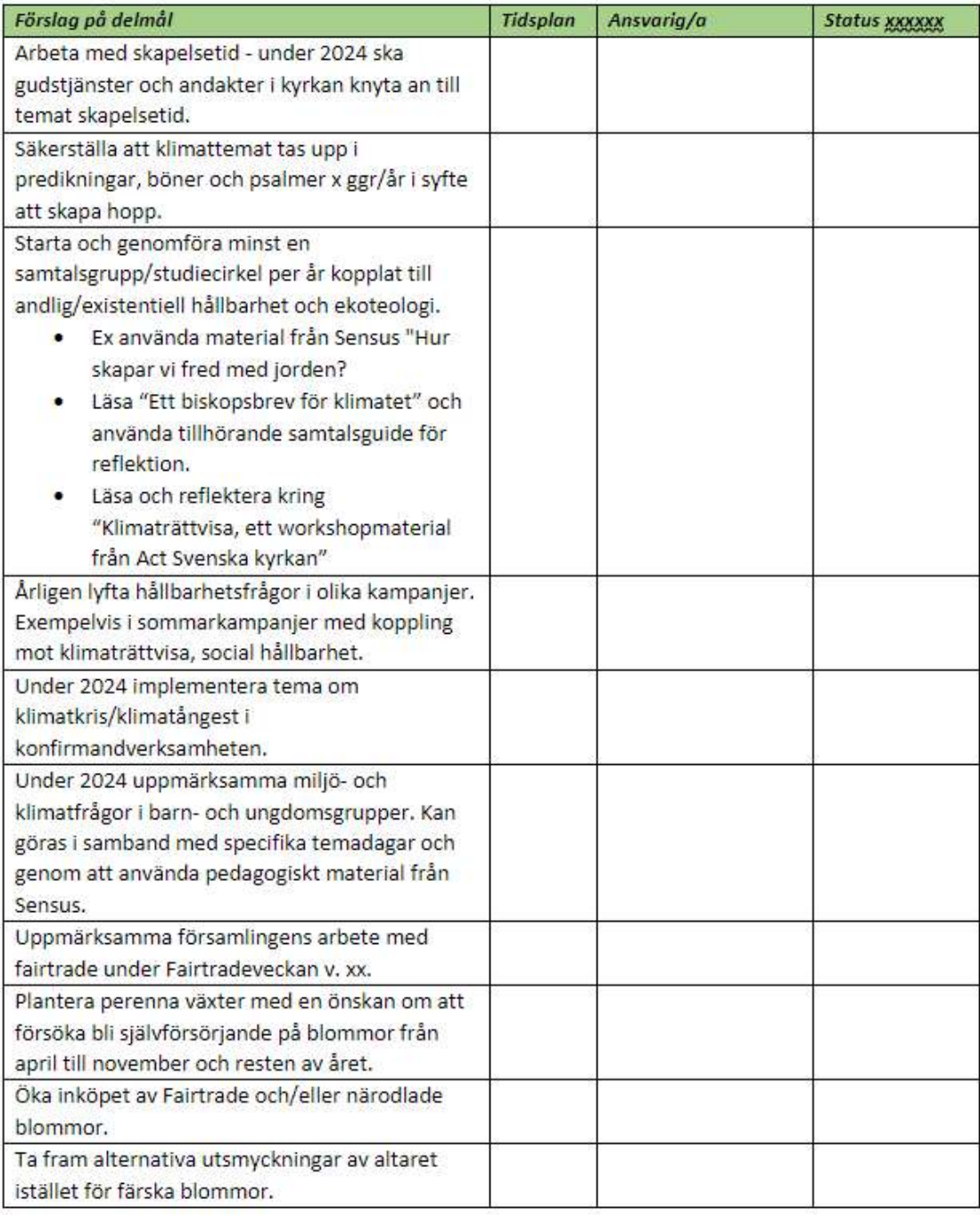

### Målområde 3: God ekonomisk hushållning

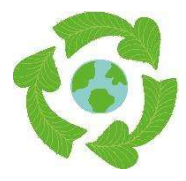

Övergripande mål: Svenska kyrkan Malmös finansiella placeringar ger önskad avkastning och tryggad värdesäkring och samtidigt medverkar till en hållbar utveckling genom ett etiskt ansvarstagande. Pastoratets ekonomiska förvaltning stöttar proaktiva, etiska och samhällsstödjande funktioner och långsiktigt hållbart församlingsbygge.

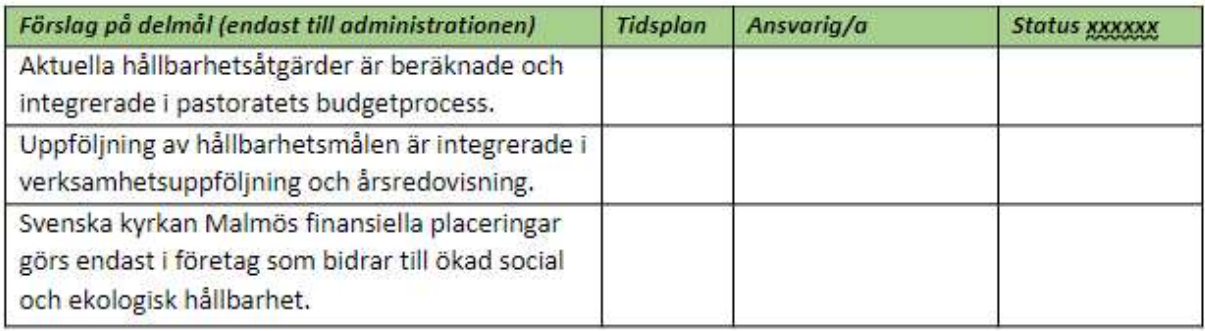

### Målområde 4: Inköp

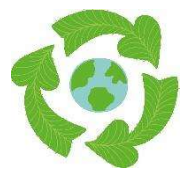

Övergripande mål: Svenska kyrkan Malmös konsumtion av varor och tjänster är resurssnål och har ett lågt klimatavtryck. Vid inköp och upphandling väljer vi i första hand alltid återbrukat, ekologiskt, miljömärkt, lokalproducerat och rättvisemärkt. När dessa inte finns att tillgå överväger vi att inte göra inköp.

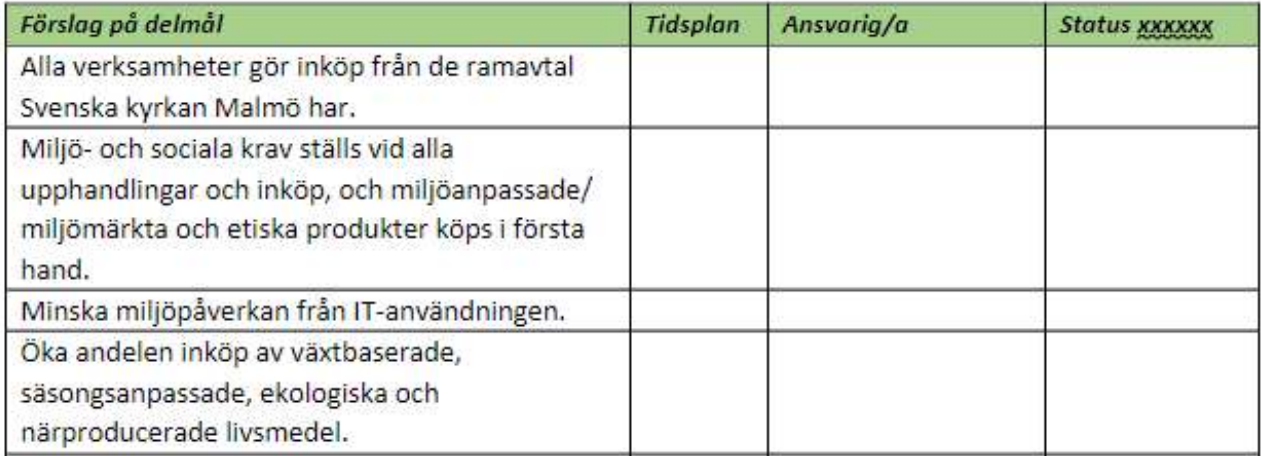

### Målområde 5: Byggnader och energianvändning

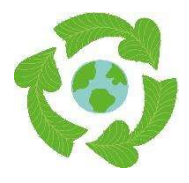

Övergripande mål: Klimatpåverkan från energianvändningen har minskat genom lägre förbrukning och våra fastigheter utvecklas och förvaltas på ett hållbart sätt. Senast år 2035 ska all använd energi vara förnybar, gäller el och fjärrvärme. När gas används som uppvärmning, ska vi påverka leverantören, till att minst 50% ska vara biogas.

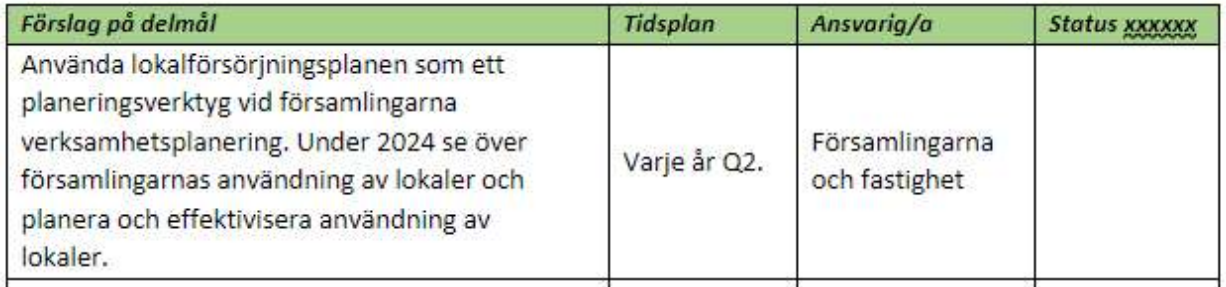

### Målområde 6: Transporter

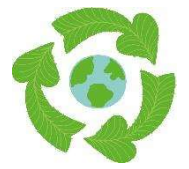

Övergripande mål: Alla nödvändiga resor som sker på uppdrag av Svenska kyrkan Malmö görs med största möjliga miljöhänsyn och antal antalet personresor med bil och varutransporter har minskats och effektiviseras, jämfört med 2024. De resor som görs är fossilfria.

För kortare resor ska resor ske med tjänstecykel eller buss. Vid längre resor tåg och buss, undantagsvis flygresor efter separat beslut.

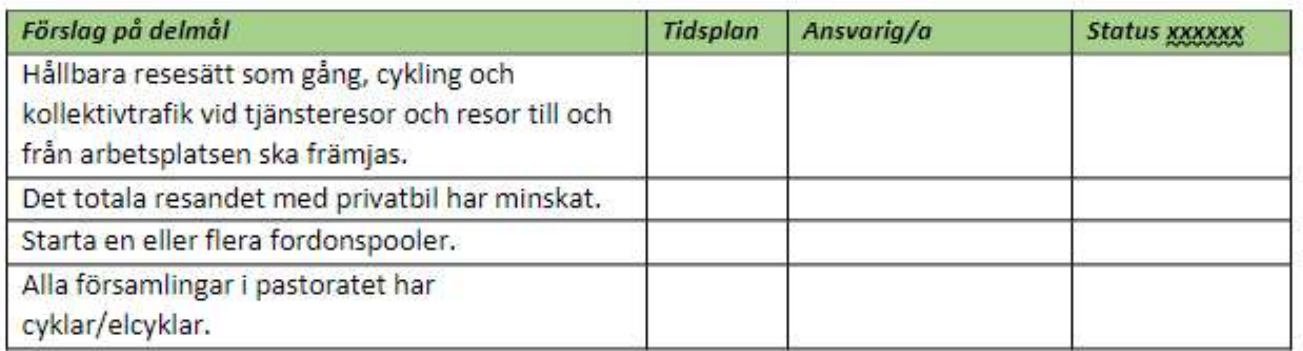

### Målområde 7: Kyrkogårdar och markanläggning

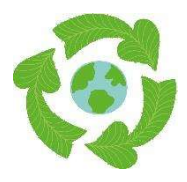

Övergripande mål: Svenska kyrkan Malmös kyrkogårdar och grönytor utvecklas och underhålls på ett resurseffektivt, klimatsmart och fossilfritt sätt som bidrar till ökad biologisk mångfald och värnar om kulturarv vid växtval. De är vackra platser för rekreation och reflektion, tillgängliga för alla och bidrar till att vara en grön oas i Malmö.

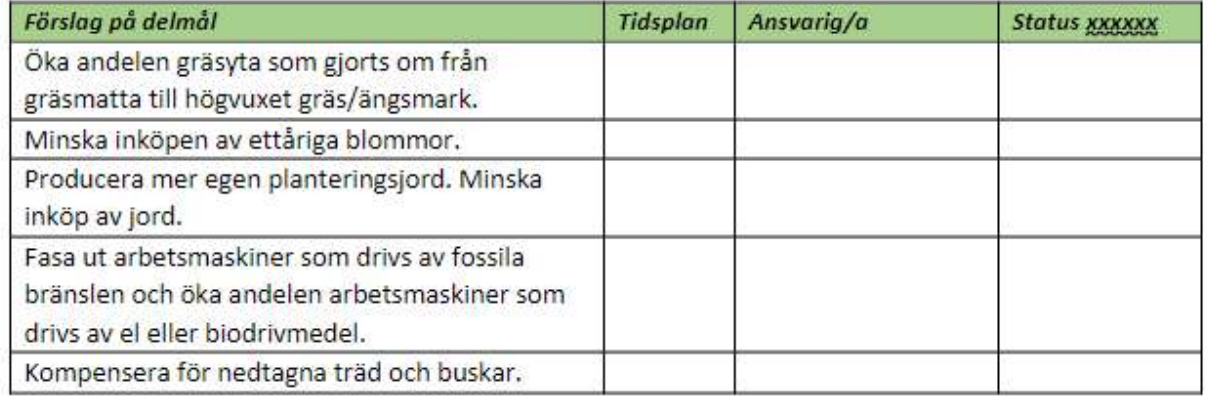

### Målområde 8: Avfall och kemikalier

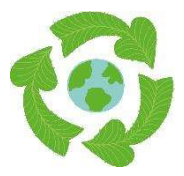

Övergripande mål: Svenska kyrkan Malmö förebygger avfall genom mer hållbar konsumtion och källsorterar allt avfall där det är möjligt. Vi har reducerat antalet miljö- och hälsofarliga kemikalier samt eftersträvar att använda kemikalier som gör minimal skada på miljö och hälsa.

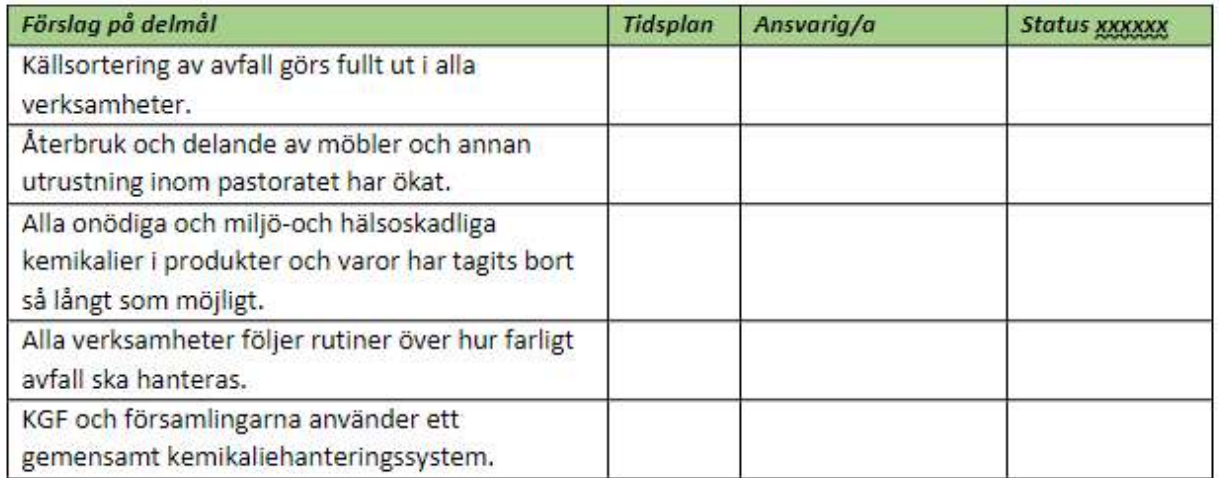

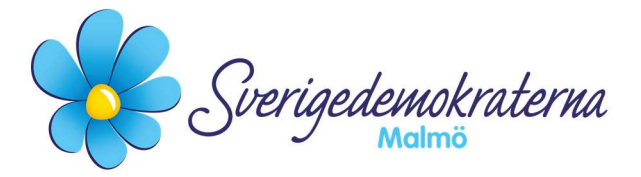

Bilaga 2

### Reservation

Kyrkorådet Ärendenummer: § 229

### Miljö – Hållbarhetsmål

Kyrkorådet tar idag beslut om hållbarhetsmål.

Vi Sverigedemokrater ser det som positivt att ta fram hållbarhetsmål. I förslaget anges det däremot att vi inte ska ta beslut om delmålen, som är ytterst väsentliga för att ha en samsyn kring, för att kunna följa upp och uppnå de övergripande målen på en aggregerad nivå. Att riskera att ha spretiga delmål som vitt och brett kan skilja sig är inte att påvisa god styrning. Åtgärderna för att uppnå delmålen måste däremot få lov att utformas på lokal nivå efter förutsättningarna i respektive församling. Sammantaget blir det hela mycket märkligt att inte ha gemensamma delmål. Vi yrkade därav under sammanträdet avslag på förslagen till beslut.

Med anledning av ovanstående reserverade Sverigedemokraterna sig mot beslutet.

### För Sverigedemokraterna Malmö

Nichlas Holmgren Gellersten

Nichlas Holmgren Gellersten (SD)

2023-12-04

Sverigedemokraterna Malmö | Box 8022 | 200 41 Malmö | Tel: 040–300 126 E-post: malmo@sd.se | Hemsida: malmo.sd.nu

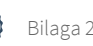